**Australian Government** 

**Department of Finance** 

**Independent Parliamentary Expenses Authority** 

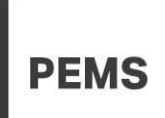

## PEMS Fact Sheet 3a - Registering a device for twofactor authentication

Note: This fact sheet is followed by *PEMS Fact sheet 3b – How to log on to PEMS.*

To access PEMS, users are required to enter two forms of authentication. The first form is an account ID and password, the second form is a one-time passcode generated by a SAP Authenticator application. This is commonly termed two-factor authentication.

Users are required to register their PEMS account ID to the SAP Authenticator application. When registered the application will generate a one-time passcode for each time a user wishes to log on to PEMS.

This fact sheet describes the process for how to set up the SAP Authenticator application on a mobile device and link a user's PEMS account ID with the application.

Once you have completed the steps in this fact sheet, please refer to *PEMS Fact sheet 3b – Logging on to PEMS*.

Registering for two-factor authentication is a one-step process. However, if a registered device is lost or a user wishes to register a different device, a re-register process will need to be followed. Please refer to fact sheet: *'PEMS Fact Sheet 3c – How to change the mobile device used for two-factor authentication*.'

To follow the steps in this fact sheet, users will need have access to a mobile device (Smartphone or tablet) and preferably a desktop computer.

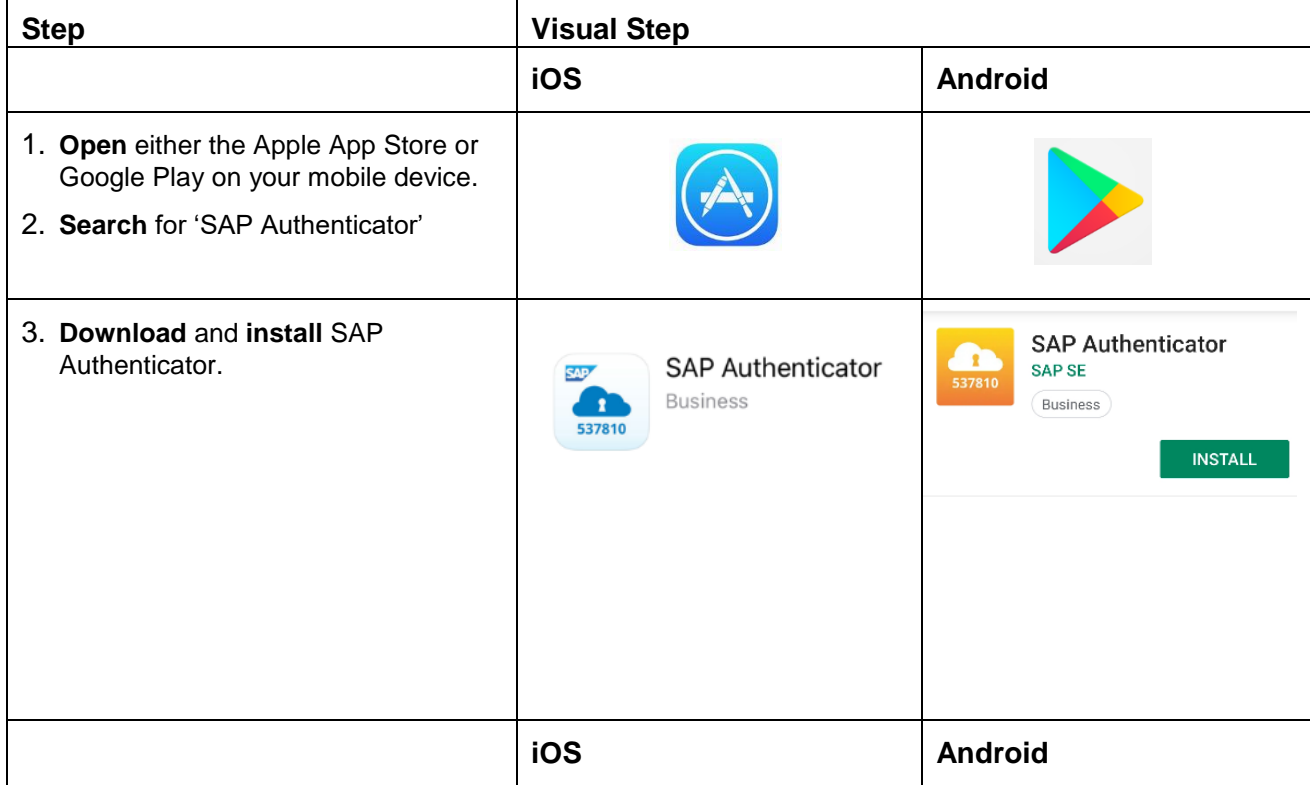

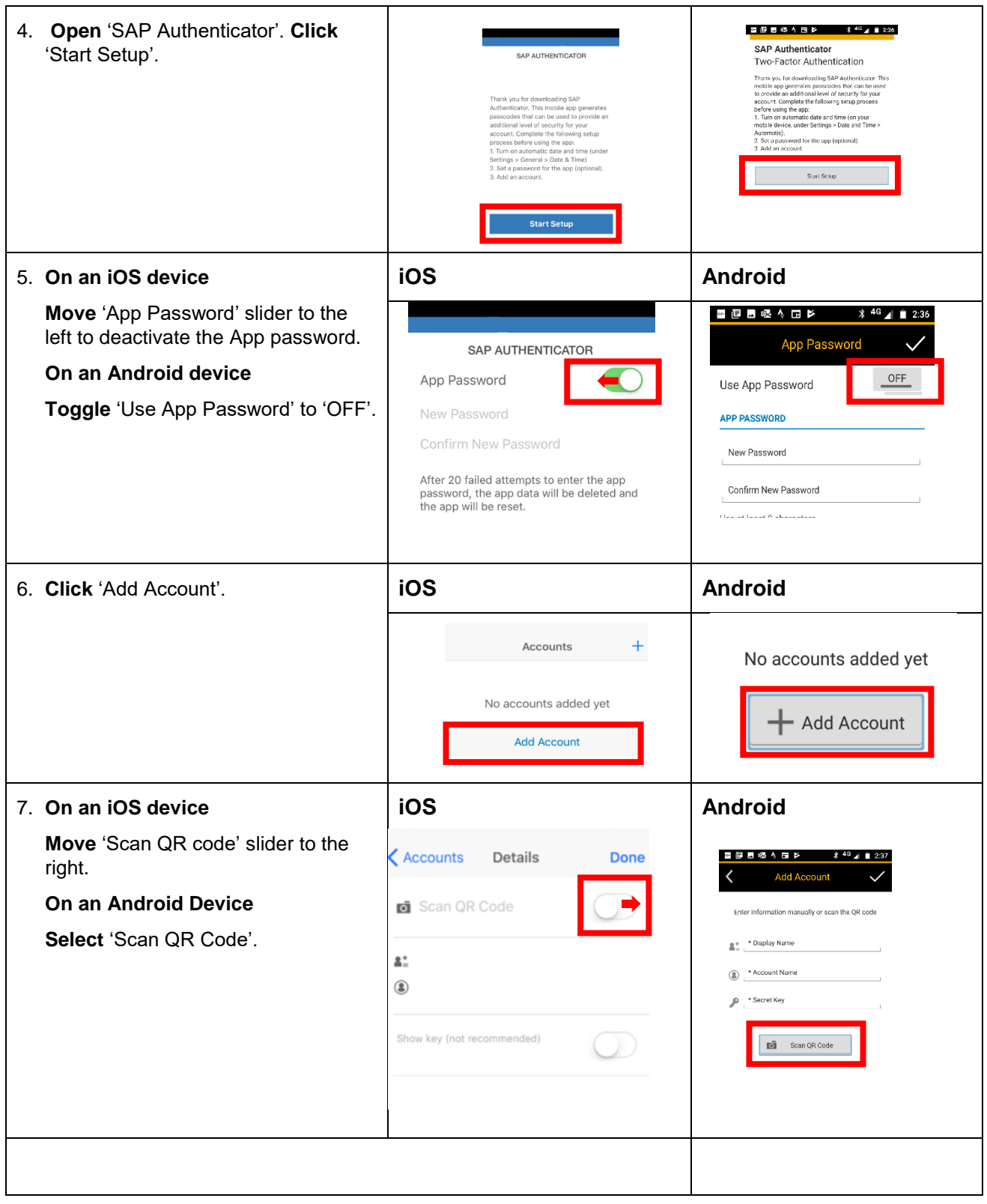

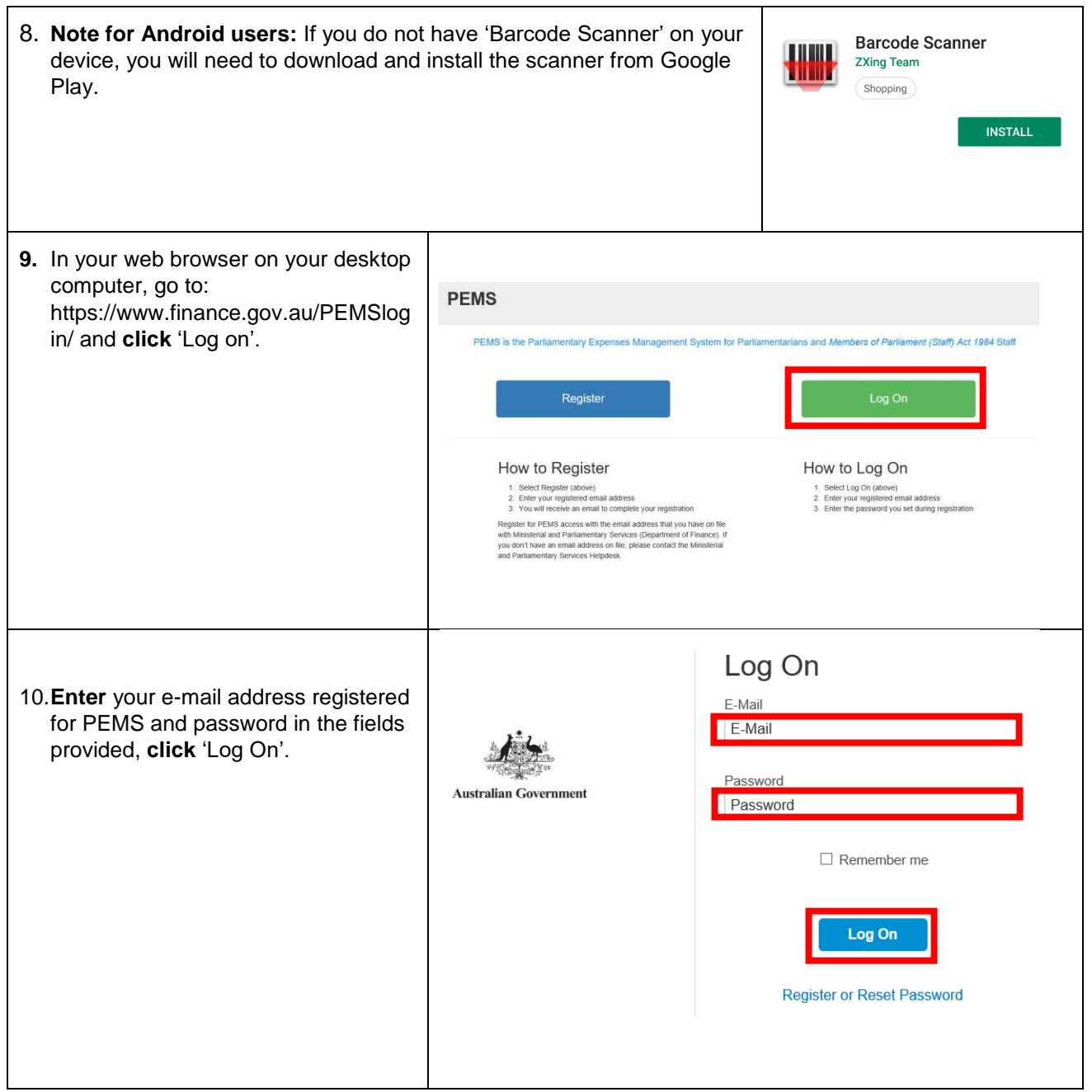

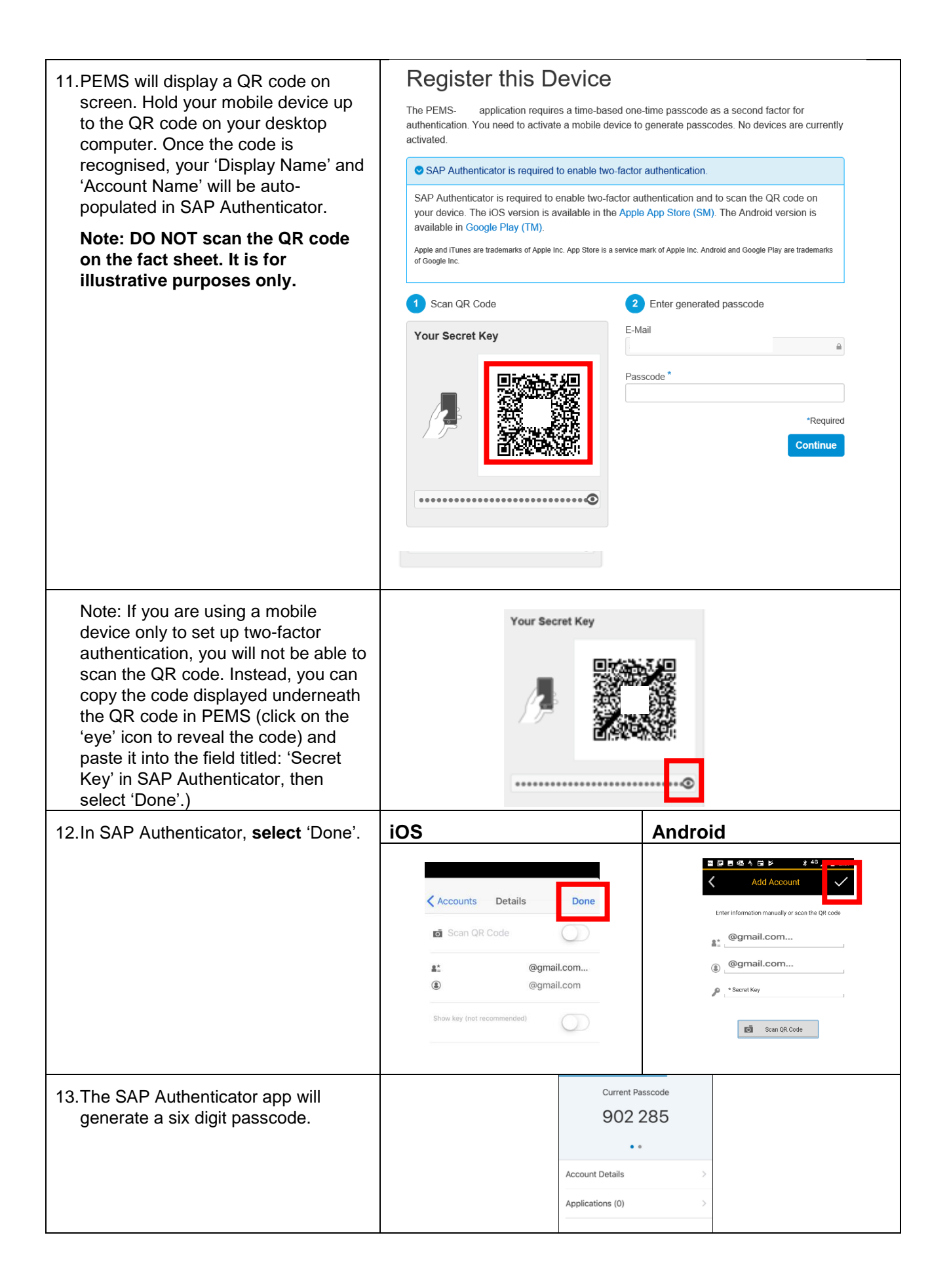

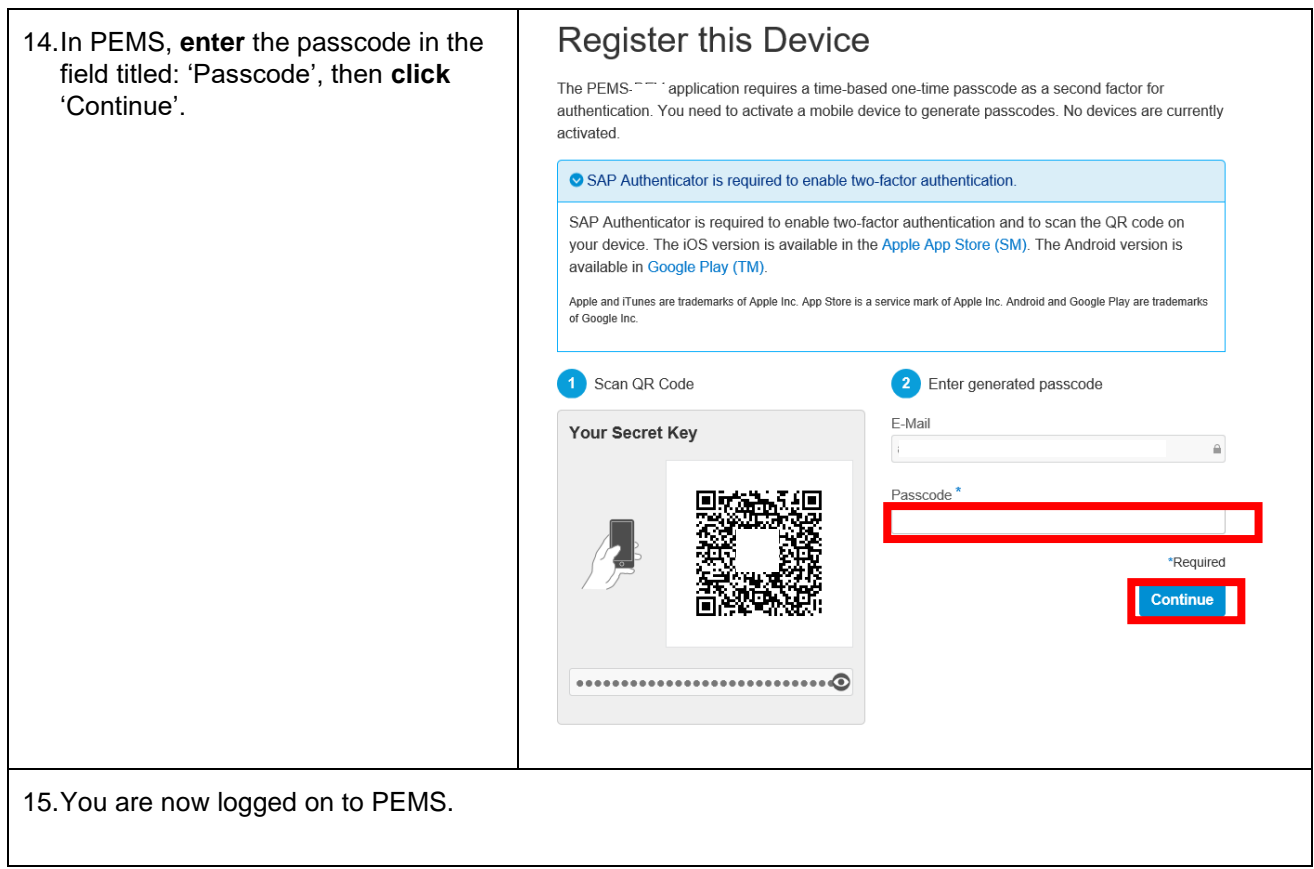

## **For help and assistance with PEMS:**

## M&PS

Parliamentarian Help Desk (02) 6215 3542

Staff Help Desk (02) 6215 3333

[mpshelp@finance.gov.au/](mailto:mpshelp@finance.gov.au/)

## **Important: Changing a registered device**

If your registered device is subsequently lost or is unavailable, please call the M&PS Staff Help Desk or Parliamentarian helpdesk using the contact details above.

If you have access to your current registered device, and you wish to register a different device, please use *PEMS Factsheet 3c - How to change the mobile device used for two-factor authentication*.